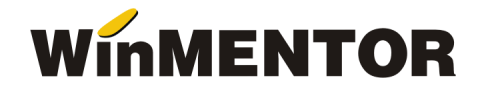

# **Interfata BCS**

Interfata BCS este dedicata importului articolelor, din fisiere in format .txt, in vederea simplificarii procedurii de introducere a datelor.

Fisierele utilizate pentru import pot fi generate de catre alte aplicatii, de MENTOR sau de catre utilizatori prin prelucrarea documentelor primite de la diversi parteneri, in formate diverse (.doc, .xls, .pdf, etc.).

In constante generale, exista o categorie speciala de constante: "Interfata BCS" prin care se configureaza modul de lucru.

#### **Metode de identificare a articolelor importate**

Cu ajutorul constantei "Articolele se identifica prin" se configureaza modul de identificare a articolelor in baza de date. Exista urmatoarele posibilitati:

- $\triangleright$  Denumire:
- $\triangleright$  Cod extern:
- $\triangleright$  Cod intern;
- $\triangleright$  Cod catalog partener.

Ultima metoda de identificare foloseste Cod catalog furnizor pentru comenzile catre furnizori si tranzactiile de intrare in stoc, si Cod catalog clienti pentru comenzile de la clienti si tranzactiile de iesire din stoc.

#### **Structuri de import/export**

#### 1. importurile de tranzactii de intrare/iesire din stoc fisierul trebuie sa aiba forma:

*Identificator,0,22.3,1209.54[,articol,um]*

unde :

Identificator - identificator articol ce poate avea una din urmatoarele valori: denumire articol, cod extern, cod intern, cod catalog partener;

0 - unitatea de masura principala sau secundara din num1.db (0 - principala, 1 - secundara);

22.3 - cantitate;

1209.54 - pret.

In cazul adaugarii in nomenclatorul de articole a unor articole inexistente in baza de date, prin intermediul importului articolelor tranzactiei, formatul va cuprinde obligatoriu si campurile:

articol - denumirea articolului inexistent in baza de date ce urmeaza a fi introdus in nomenclatorul de articole;

um - denumirea unitatii de masura corespunzatoare articolului (exista in baza de date). In cazul exportarii articolelor tranzactiilor, campurile se completeaza automat.

## 2. importul comenzilor catre furnizori/de la clienti structura este asemanatoare cu cea de mai sus, diferenta constand in tipul separatorului:

*Identificator;0;22.3;1209.54[,articol,um]*

unde :

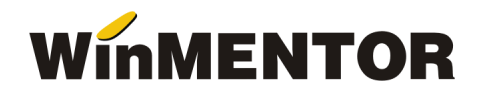

Identificator - identificator articol ce poate avea una din urmatoarele valori: denumire articol, cod extern, cod intern, cod catalog partener.

## 3. importul inventarului:

#### *Identificator, Cant,[serie]*

unde :

Identificator - identificator articol ce poate avea una din urmatoarele valori: denumire articol, cod extern, cod intern.

Cant - cantitate faptic exprimata in unitatea de masura principala (cea din nomenclatorul de articole). Pentru articolele cu serie pe bucata cantitatea va fi "1".

Serie - element optional, este folosit doar pentru articolele cu serie (pe bucata sau lot). Optiunea este utilizabila **incepand cu versiunea 841.16**.

## 4. importul stocurilor initiale:

*Identificator, 22.3, 1209.54, 1300* 

unde :

Identificator - denumirea articolului, cod extern, cod intern; 22,3 - cantitatea exprimata in unitatea de masura principala 1029.54 - pretul de achizitie - pentru marfa cu adaos la pret de inregistrare (poate lipsi) 1300 - pretul de inregistrare

Structura minimala ramane : Identificator, Cantitate.

In cazul initializarii, articolele noi pot actualiza nomenclatorul de articole. Structura in acest caz trebuie sa aiba urmatoarea forma:

Identificator, cantitate, pretAchizitie, pretInregistrare, codextern, codintern, denumireArt, denumireUM, simbolClasa, simbol gestiune implicita, pretVanzare.

Unde:

Identificator – identificator articol (denumire, cod intern sau cod extern articol).

Campurile: codextern, codintern, **denumireArt**, **denumireUM**, simbolClasa, simbol gestiune implicita, pret vanzare – reprezinta sectiunea de informatii pentru adaugarea articolului nou.

Din toate aceste campuri din sectiunea de informatii pentru adaugare articol nou, care caracterizeaz articolul, obligatorii sunt cele subliniate.

Ex: Trebuie sa adaugam un articol cu Denumirea: Zahar, UM: Kg, Cod Extern: 123456,

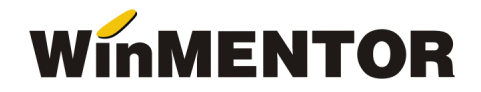

Cod Intern: 9ABC200, Gestiunea implicita: DC (Depozit central). Constanta de identificare este prin : Cod intern.

9ABC200,100,5.00,5.50,123456,9ABC200,Zahar,Kg,,DC,34

unde:

100 - cantitatea exprimata in unitatea de masura principala, 5.00 - pretul de achizitie, 5.50 - pretul de inregistrare, DC - simbolul gestiunii implicite, 34 - pretul de vanzare. Separatorul zecimal pentru cantitate si preturi este ".".